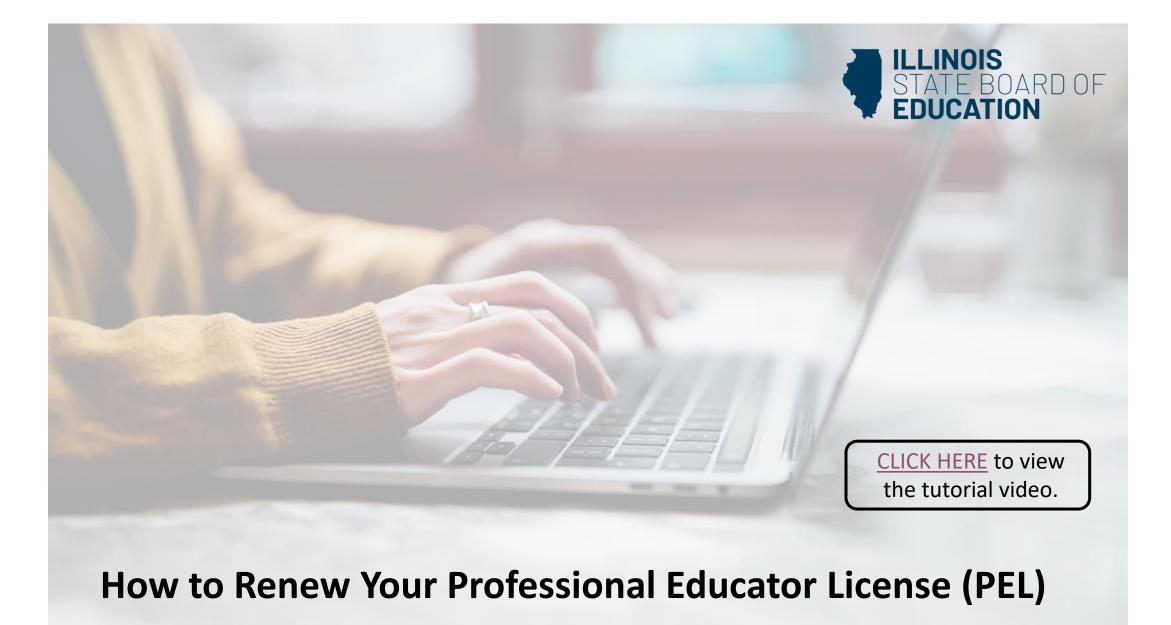

Handheld devices, tablets and Macs are not compatible with our system.

Please make sure you are using a desktop or laptop computer for the most optimal experience.

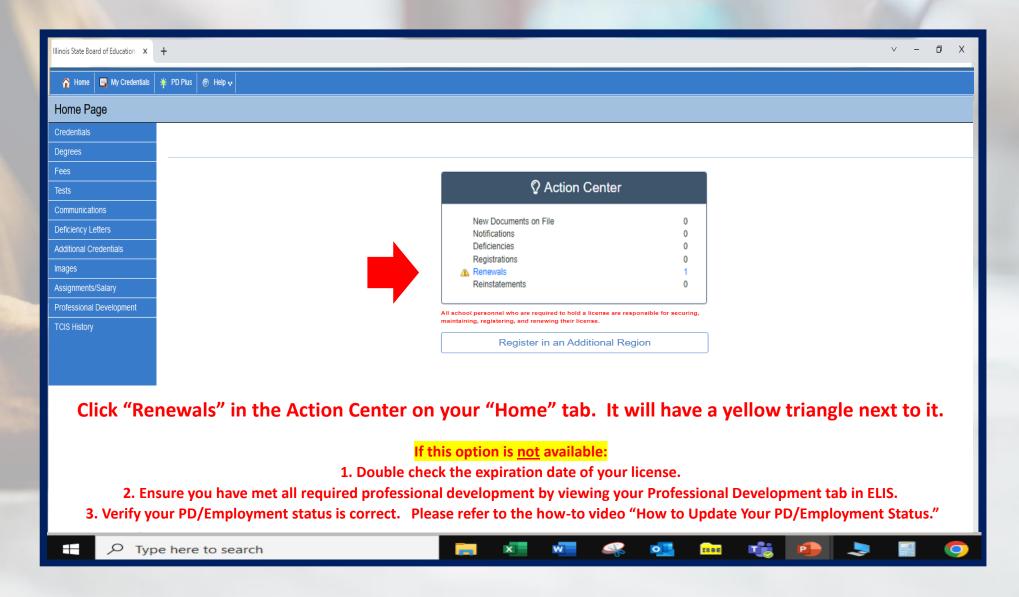

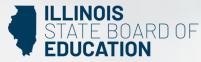

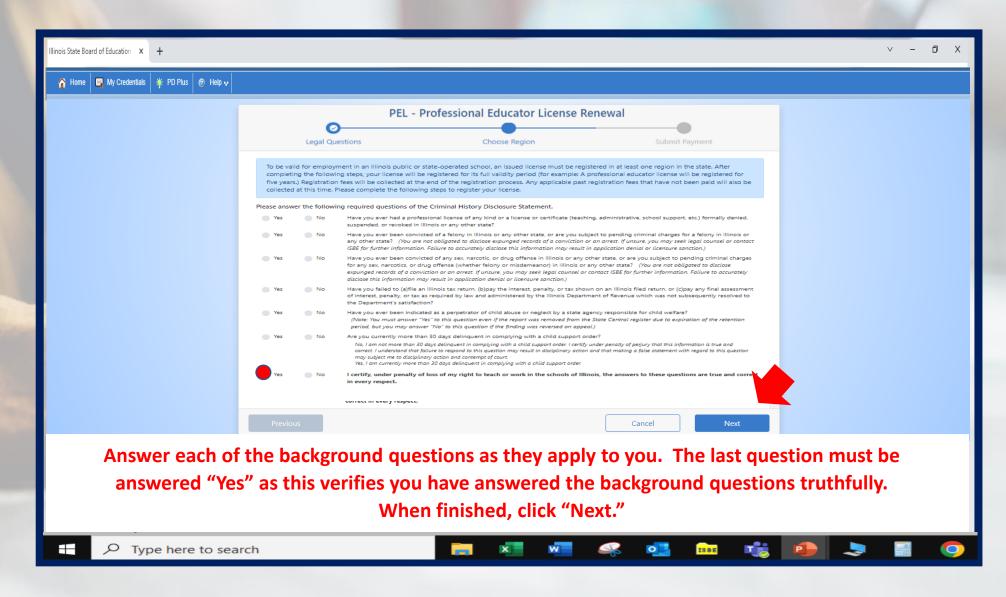

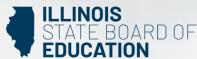

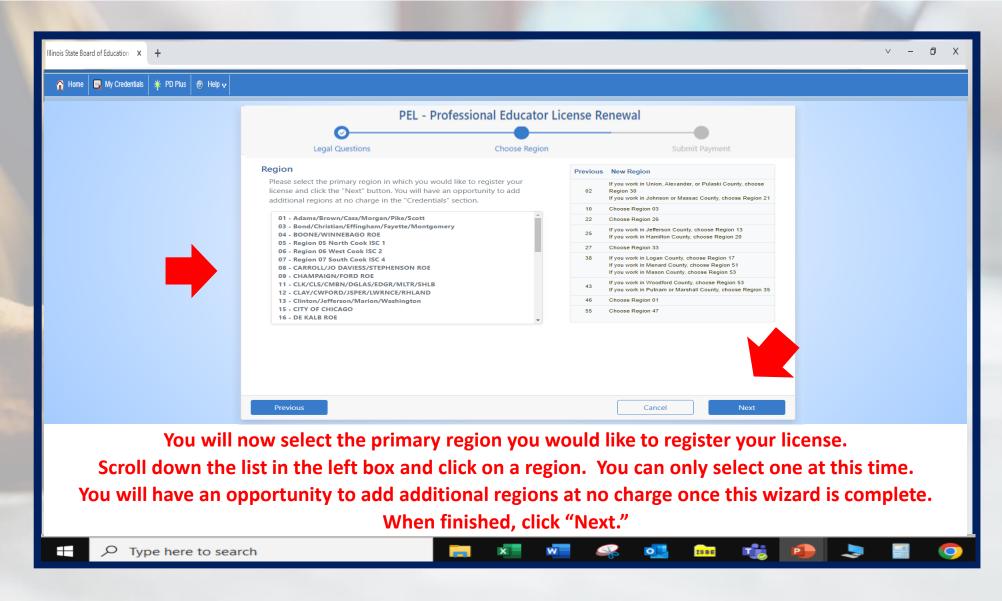

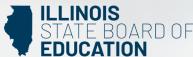

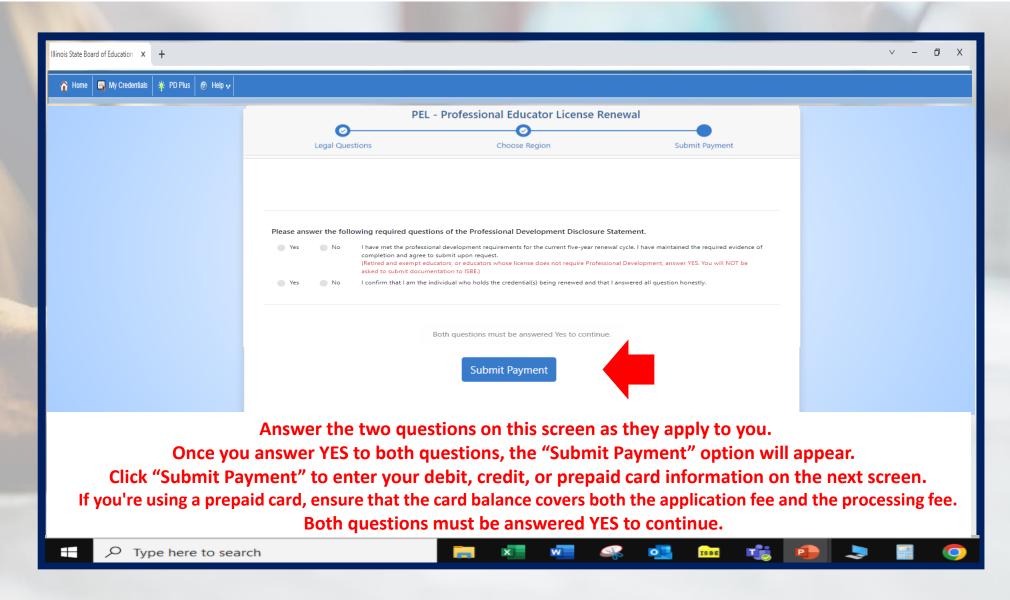

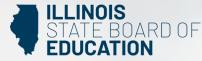

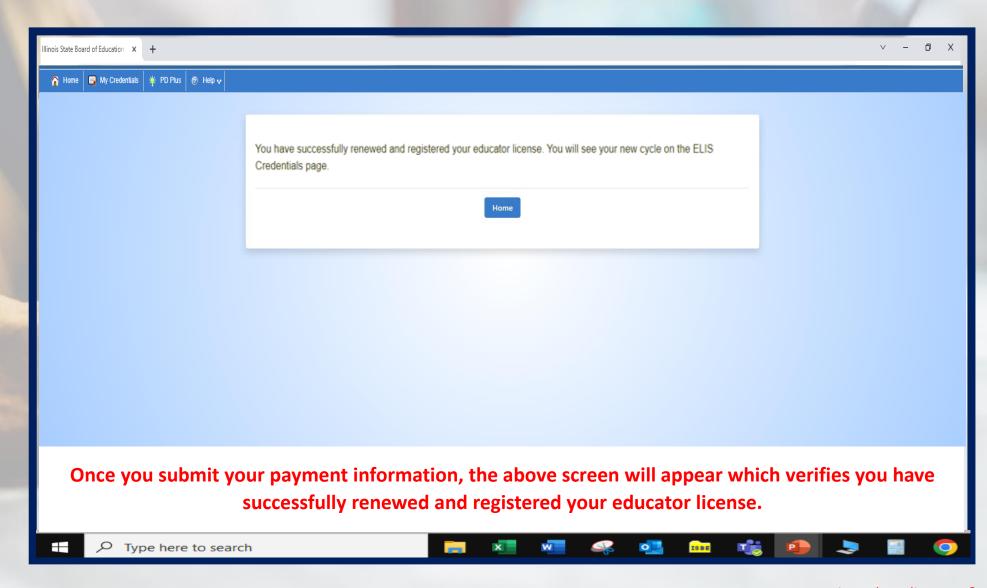

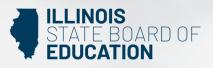